## Package 'rprojtree'

October 14, 2022

<span id="page-0-0"></span>Type Package

Title Create Folders and Files Structure for Data Science Projects

Version 1.0.0

Author Miguel Conde

Maintainer Miguel Conde <miguelco2000@gmail.com>

Description Use JSON templates to create folders and files structure for data science projects. Includes customized templates and accepts your own as JSON files.

License GPL  $(>= 3)$ 

Encoding UTF-8

RoxygenNote 7.1.2

URL <https://github.com/miguel-conde/rprojtree>

Imports dplyr, magrittr, rjson, jsonlite

**Suggests** rmarkdown, knitr, test that  $(>= 3.0.0)$ 

Config/testthat/edition 3

VignetteBuilder knitr

NeedsCompilation no

Repository CRAN

Date/Publication 2022-03-01 08:20:02 UTC

## R topics documented:

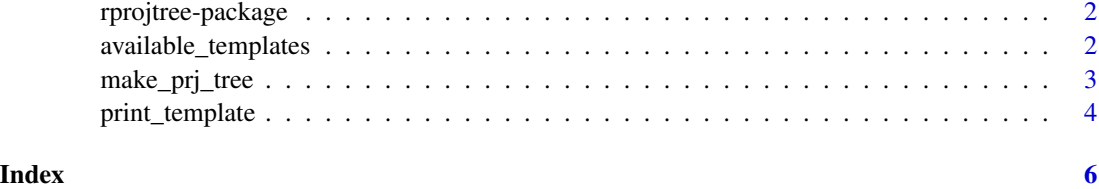

<span id="page-1-0"></span>rprojtree-package *rprojtree*

#### Description

This package allows you to easily create file and directory structures for data science projects

#### Details

For more details see the tutorial vignette:

• vignette("rprojtree-primer", package = "rprojtree")

#### See Also

Useful links:

• <https://github.com/miguel-conde/rprojtree>

available\_templates *available\_templates*

#### Description

available\_templates

#### Usage

available\_templates()

#### Details

These are the structures defined by the currently available builtin templates:

```
• basic_template
   – data/
       * clean/
       * raw/
   – docs/
   – outputs/
       * files/
       * reports/
   – R/
       * global.R
       * scripts/
```

```
* src/
• py_template
   – data/
       * clean/
       * raw/
   – docs/
   – outputs/
       * files/
       * reports/
   – PYTHON/
       * setup.py
       * notebooks/
       * projpkj/
         \cdot __init__.py
       * scripts/
       * tests/
```
• py\_r\_template: a combination of basic\_template and py\_template

#### Value

A character list with the names of the built-in templates available in the package

#### Examples

available\_templates()

make\_prj\_tree *make\_prj\_tree*

#### Description

Create a files structure from a builtin template or from a customized template provided as .json file

#### Usage

```
make_prj_tree(json_str, file, path = ".", verbose = FALSE)
```
#### Arguments

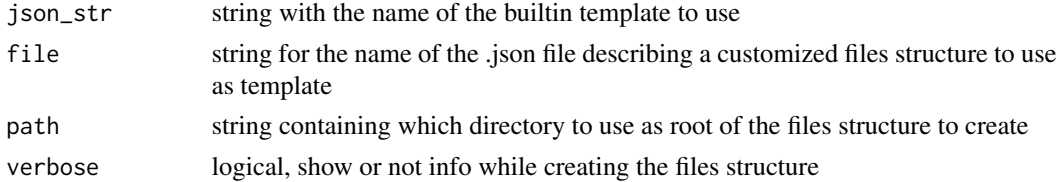

#### <span id="page-3-0"></span>Details

- Only one of json\_str or file must be supplied.
- An error is raised if any node in the .json structure is found malformed

JSON format:

- All the nodes must have a type and a name. Allowed types are dir, for directories, and file for files.
- All the directory nodes can contain any number of sub-nodes for subdirectories
- The file nodes can include a content field for the text the file should contain.

#### Value

invisible, an R list that corresponds to the JSON object in json\_str, as returned by [rjson::fromJSON](#page-0-0).

#### See Also

[rprojtree::print\\_template](#page-0-0), [rprojtree::available\\_templates](#page-0-0), [rjson::fromJSON](#page-0-0)

#### Examples

```
## Not run:
root_path = "..."make_prj_tree(json_str = "basic_template", path = root_path)
my_template <- ".../some_template.json"
make_prj_tree(file = my_template, path = root_path)
## End(Not run)
```
print\_template *print\_template*

#### Description

print the files structure described by a builtin template or by a .json file

#### Usage

```
print_template(template_name)
```
#### Arguments

template\_name name of the builtin template or the .json file to use.

#### Details

[jsonlite::prettify](#page-0-0) is internally used to add indentation to the JSON content.

### <span id="page-4-0"></span>print\_template 5

#### Value

a JSON class object as returned by jsonlite::prettify.

#### See Also

[jsonlite::prettify](#page-0-0)

## Examples

print\_template("basic\_template")

# <span id="page-5-0"></span>Index

\_PACKAGE *(*rprojtree-package*)*, [2](#page-1-0)

available\_templates, [2](#page-1-0)

jsonlite::prettify, *[4,](#page-3-0) [5](#page-4-0)*

make\_prj\_tree, [3](#page-2-0)

print\_template, [4](#page-3-0)

rjson::fromJSON, *[4](#page-3-0)* rprojtree *(*rprojtree-package*)*, [2](#page-1-0) rprojtree-package, [2](#page-1-0) rprojtree::available\_templates, *[4](#page-3-0)* rprojtree::print\_template, *[4](#page-3-0)*